#### Magic Numbers & Un/Pack a use.perl.org magical mystery tour

Boston.PM 2008-11-18 Bill Ricker *aka* n1vux

#### HAKMEM 169

• How many bits are set in a word?

```
sub bc \{ #\#H \text{ SLOW O(N)} \# \# \#my $v=shift; my $c; 
   for (Sc = 0; Sv; Sv >= 1) C = sv &1;return $c;}
```
- How fast can it be done?
	- For some applications, including keyword search, this is critical. Constant time, space with small constant needed.

**ITEM 169 (in order of one-ups-manship: Gosper, Mann, Lenard, [Root and Mann]):**

```
To count the ones in a PDP-6/10 word:
       LDB B, [014300, A] ;or MOVE B, A then LSH B, -1
        AND B,[333333,,333333]
        SUB A,B
       LSH B, -1 AND B,[333333,,333333]
       SUBB A, B ; each octal digit is replaced by number of 1's in it
       LSH B, -3 ADD A,B
        AND A,[070707,,070707]
       IDIVI A, 77 ; casting out 63.'s
```
Original designed for PDP 10 36 bits (9 bit bytes) – works to 62 bits MIT AI Lab http://www.inwap.com/pdp10/hbaker/hakmem/hacks.html#item169

#### HAKMEM 169 (32) 011111111111

#### • Changes look in C and 32bit

● <http://blogs.msdn.com/jeuge/archive/2005/06/08/HAKMEM-Bit-Count.aspx>

```
int BitCount(unsigned int n)
```
{

```
         unsigned int uCount;
```

```
         uCount = n - ((n >> 1) & 033333333333) - ((n >> 2) & 011111111111);
                     return ((uCount + (uCount >> 3)) & 030707070707) % 63;
}
n = a_{31} * 2^{31} + a_{30} * 2^{30} + \ldots + a_{k} * 2^{k} + \ldots + a_{1} * 2 + a_{0};u = a_2 * 2^2 + a_1 * 2 + a_0;
u>>1 = a<sub>2</sub>*2 + a<sub>1</sub>;u>>2 = a_{2};
n - (n>>1) - (n>>2) = (4-2-1)a<sub>2</sub> + (2-1) a<sub>1</sub> + 1 a<sub>0</sub> = a<sub>2</sub>+a<sub>1</sub>+a<sub>0</sub>
```
- •With sums threes, the >>3 gives <u>two</u> sets of sums of six.
- 030...0707 discards the duplicates. •sum digits: mod 63=x3f=077
	- casting out nines but in base64 ... but not for 64bit !\

#### **HAKMEM 169**

- This number octal 111111111111 is sacred to HAKMEM 169, bitcount.
- [http://blogs.msdn.com/jeuge/archive/2005/06/08/HAKMEM-Bit-Count.aspx](http://blogs.msdn.com/jeuge/archive/2005/06/08/HAKMEM-Bit-Count.aspx%22%20%5Ct%20%22_blank) [http://infolab.stanford.edu/~manku/bitcount/bitcount.html](http://infolab.stanford.edu/~manku/bitcount/bitcount.html%22%20%5Ct%20%22_blank) [http://www.setbb.com/phpbb/viewtopic.php?mforum=sudoku&p=7629](http://www.setbb.com/phpbb/viewtopic.php?mforum=sudoku&p=7629%22%20%5Ct%20%22_blank) [http://www.inwap.com/pdp10/hbaker/hakmem/hakmem.html](http://www.inwap.com/pdp10/hbaker/hakmem/hakmem.html%22%20%5Ct%20%22_blank)

#### So far ...

- HAKMEM 169 011111111111

#### Popcount SWAR reinvented x55/xAA

• often

[bm32.pl.html#ilya-](http://world.std.com/~wdr/x/pm/magic/bm32.pl.html#ilya-)

- rediscovered
- improved
- renamed
	- Pop(ulation) count
	- bitcount, bitcnt
	- SWAR: SIMD within a register
	- Sideways addition, sidesum
	- Hamming Weight
	- Ones Count

#### Popcount notes

- <http://aggregate.ee.engr.uky.edu/MAGIC/>
- [http://en.wikipedia.org/wiki/Hamming\\_weight](http://en.wikipedia.org/wiki/Hamming_weight)
- <http://www.math.uni-bielefeld.de/~sillke/PROBLEMS/bitcount> =><http://www.math.uni-bielefeld.de/~sillke/ALGORITHMS/bitmani/>
- <http://www.ciphersbyritter.com/NEWS4/BITCT.HTM>
- [http://www.dalkescientific.com/writings/diary/archive/2008/07/03/hakmem\\_and\\_other\\_popcounts.html](http://www.dalkescientific.com/writings/diary/archive/2008/07/03/hakmem_and_other_popcounts.html) =><http://wiki.cs.pdx.edu/forge/popcount.html>
- hackers delight <http://safari.awprofessional.com/0201914654><http://www.hackersdelight.org/> [http://www.pearsonhighered.com/academic/product/0,,0201914654,00%2Ben-USS\\_01DBC.html](http://www.pearsonhighered.com/academic/product/0,,0201914654,00%2Ben-USS_01DBC.html)
- <http://popcnt.org/2007/09/magic-popcount-popcnt-command.html>
- http://www.dalkescientific.com/writings/diary/archive/2008/07/05/bitslice and popcount.html
- <http://graphics.stanford.edu/~seander/bithacks.html#CountBitsSetNaive> corrects kernighan=>wegner+lehmer
- <http://groups.google.com/group/comp.graphics.algorithms/msg/43dfb1f4a0f08441>
- "Beautiful Code"<http://isbn.nu/9780596510046>
- "Programming Pearls" http://isbn.nu/authorx/bentley jon louis <http://www.cs.bell-labs.com/cm/cs/pearls/>

- HAKMEM 169 011111111111
- Popcount SWAR reinvented x55/xAA

#### Usenet Benchmark contest

[bm32.pl.html](http://world.std.com/~wdr/x/pm/magic/bm32.pl.html#ilya-) [bm64.pl.html](http://world.std.com/~wdr/x/pm/magic/bm64.pl.html)

[bitcount.rtf](http://world.std.com/~wdr/x/pm/magic/bitcount.rtf)

wdr@bill-laptop:~/perl/advent/bit-count\$ bench=1 perl510 ./bm32.pl

 $\bullet$ 

 $\bullet$ 

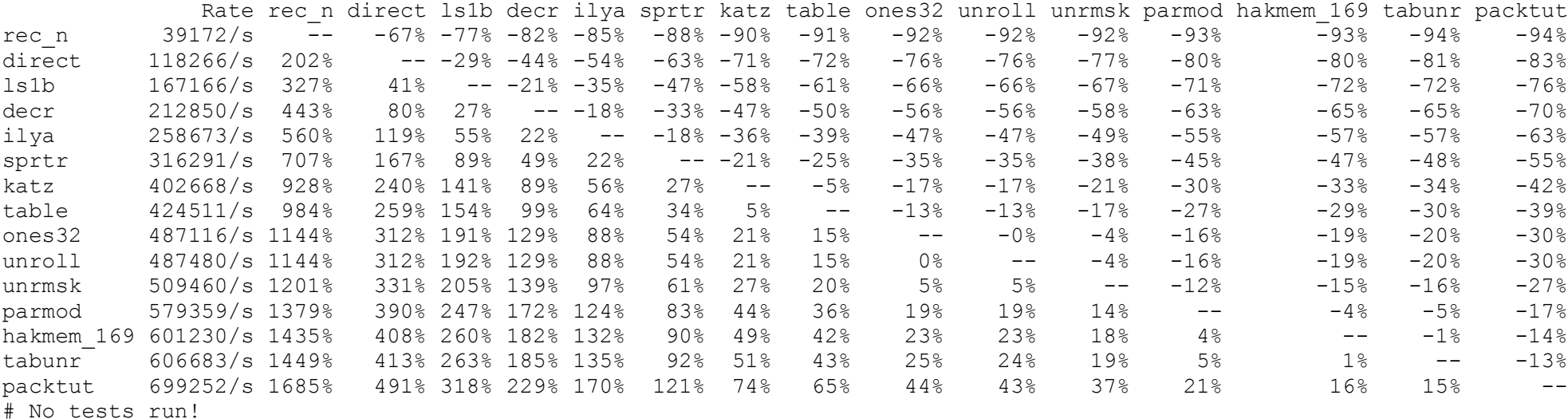

- HAKMEM 169 011111111111
- Popcount SWAR reinvented x55/xAA
- Usenet Benchmark contest

## Bit banging in interpretive languages

- C rarely beats hardware
	- but bitcnt in best C can beat *naïve* microcode
- Perl userspace code *should* never beat libc and Perl's C guts
	- loops in C always cheaper than loops in Perl
- only reason to try
	- fun
	- can't find the right builtin yet
		- or doesn't exist and  $XS + Inline::C$  out of bounds

## **Optimization**

- $\cdot$ Rule 1 Don't
- $\cdot$ Rule 2 Don't do it yet.
	- *(for experts only)*
- ●Rule 3 Benchmark

- HAKMEM 169 011111111111
- Popcount SWAR reinvented x55/xAA
- Usenet Benchmark contest
- Bit banging in interpretive languages
- Rule 1 Don't

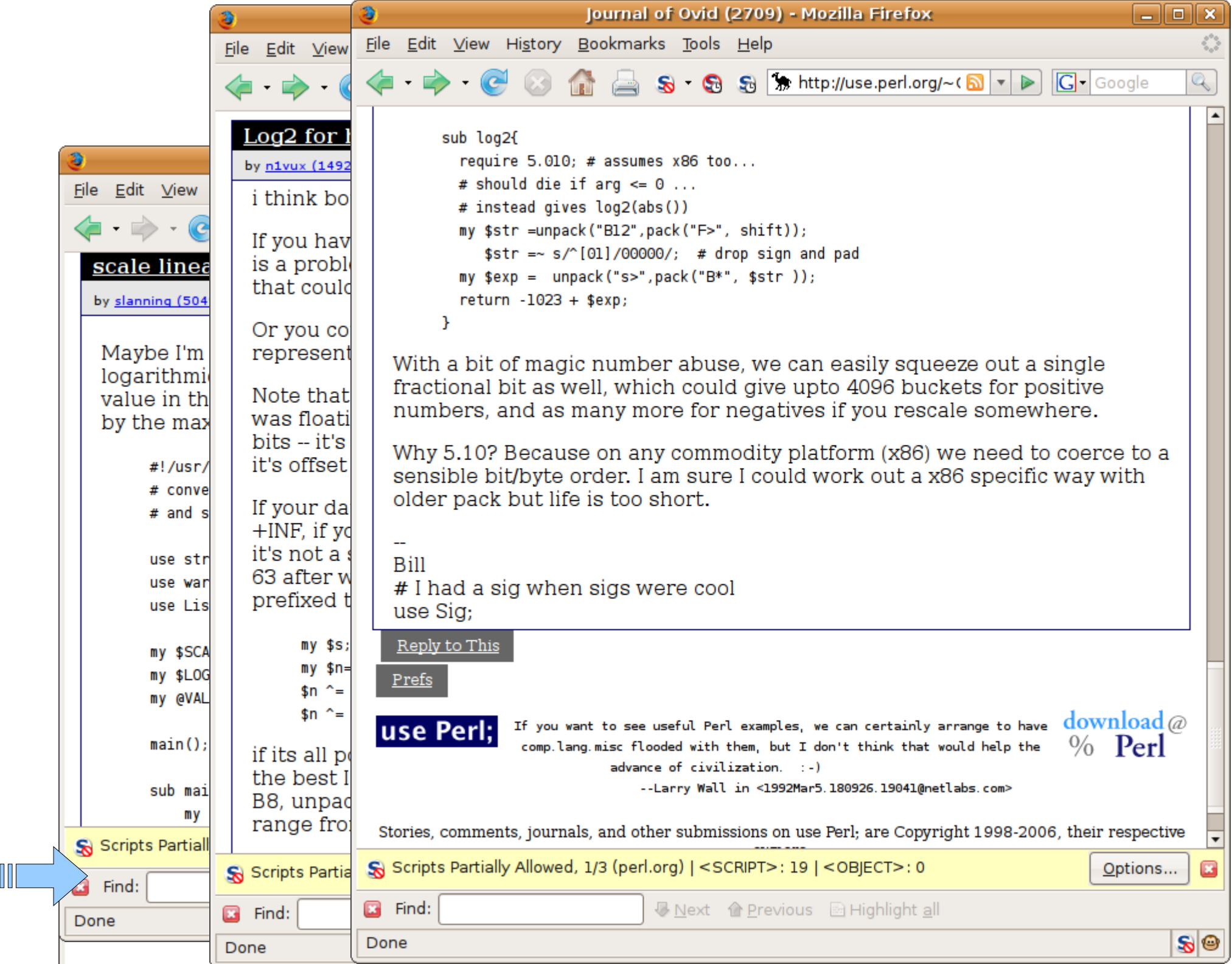

# Log2 perf

#### [log2.pl.html](http://world.std.com/~wdr/x/pm/magic/log2.pl.html)

- SWAR version uses bitcnt and thus 011111111111
- per1510 log2.pl bench

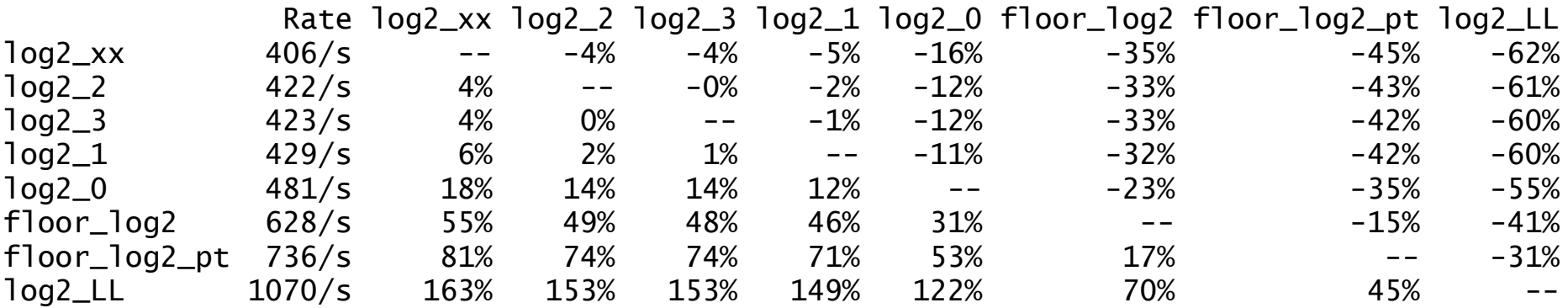

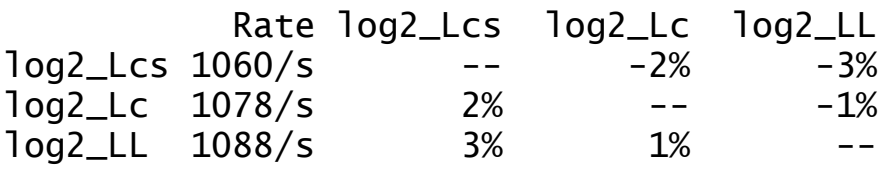

- HAKMEM 169 011111111111
- Popcount SWAR reinvented x55/xAA
- Usenet Benchmark contest
- Bit banging in interpretive languages
- Rule 1 Don't
- Log2 can use bitcnt but builtin still fastest

## Perl 5.10 pack F>

- Byte-order modifiers for pack() and unpack()
	- There are two new byte-order modifiers, **>** (big-endian) and **<** (little-endian), that can be appended to most pack() and unpack() template characters and groups to force a certain byte-order for that type or group. See pack and perlpacktut for details.
	- <http://perldoc.perl.org/perldelta.html#Byte-order-modifiers-for-pack%28%29-and-unpack%28%29>
	- <http://perldoc.perl.org/perlpacktut.html#Dealing-with-Endian-ness>
- <http://perldoc.perl.org/functions/pack.html>
- Must be enabled

– 5.10 - <http://perldoc.perl.org/perldelta.html#The-%27feature%27-pragma>

- HAKMEM 169 011111111111
- Popcount SWAR reinvented x55/xAA
- Usenet Benchmark contest
- Bit banging in interpretive languages
- Rule 1 Don't
- Eg, Log2
- Perl 5.10 pack F>

#### More fun with unpack

- ACK\_PAGER\_COLOR='less -R' ack --perl '(?<![\$])\b(un)?pack\b' ~/perl ~/localperl
- $\bullet$

- HAKMEM 169 011111111111
- Popcount SWAR reinvented x55/xAA
- Usenet Benchmark contest
- Bit banging in interpretive languages
- Rule 1 Don't
- Eg, Log2
- Perl 5.10 pack F>
- More fun with unpack

<u> FAQ About Subnut-Story Older-Stories Topics Polls Journals Authors New Modules Preferences Loqout</u>

 $\sim$  Ovid (2709)

Logout Preferences Password Journal of  $n1$ vux  $(1492)$ 

Info | **Journal** | Firehose | Messages | Friends | Fans | Foes | Freaks | Tags | Bookmarks

n1vux's Journal Write in Journal Delete/Edit Entries | Top 10 | Edit Preferences | Friend's Journals

Tuesday March 29, 2005 08:03 AM Happy "BILL" o'Clock [ Edit | Delete | #23904 ]

> [Elaborating on the original report at http://use.perl.org/comments.pl?sid=25547&cid=39001 ]

This morning, at 123836GMT/ 7:38:36 EST, the Unix time t value was (in Network standard byte order) "BILL", that being the ASCII representation of the 32bit number of seconds since New Years 1970

BILL Tue Mar 29 12:38:36 2005 GMT . Tue Mar 29 07:38:36 2005 ET

So happy BILL-o-clock to all the Bill's in my address book.

Also upcoming is Bill-o-clock and a bunch of other 4-letter words.

BYTE Sun Apr 10 16:28:53 2005 GMT . Sun Apr 10 12:28:53 2005 ET Beer Tue Apr 19 20:09:22 2005 GMT . Tue Apr 19 16:09:22 2005 ET Bill Fri Apr 22 21:28:12 2005 GMT . Fri Apr 22 17:28:12 2005 ET Byte Thu May 5 01:18:29 2005 GMT . Wed May 4 21:18:29 2005 ET

And CAAA-CZZZ, Caaa-Czzz are due in the fall, starting with

CABS Mon Oct 3 14:38:11 2005 GMT . Mon Oct 3 10:38:11 2005 ET CAFE Mon Oct 3 14:55:01 2005 GMT . Mon Oct 3 10:55:01 2005 ET

This runs about 2 letters a year thru

Zoos Mon Jan 29 19:01:07 2018 GMT . Mon Jan 29 14:01:07 2018 ET

#### n1vux (1492)

ni vux **Bill Ricker** n1 vux@vahoo.com (email not shown publicly) http://boston.pm ... x.cgi?BillRicker Karma: 25 AOL IM: n1 vux (Add Buddy, **Send Message)** Yahoo! ID: n1 vux (Add User, **Send Message)** 

Only started with Perl4 and Perl5 in 1995. I was doing AWK etc for 12 years before that, and resisted switching. I've been doing OO since before C++ hit biatime, with Objective-C and SmallTalk, so I really like the (no longer new) Perl5 OO style; and the Lispish Map style is also an old friend. What do I hack with Perl? All data that passes my way; systems monitoring scripts at \$DayJob, weather data at night, and I cheat on NPR word puzzles. Member: Boston.pm.org [pm.org] BLU.org [blu.org] /. LinkedIn [linkedin.com]

N1 VUX is my FCC-issued ham radio callsion.

#### **User Space**

Comments **Entries** Write

#### BILL'o'Clock

- [http://use.perl.org/comments.pl?sid=25547&cid=](http://use.perl.org/comments.pl?sid=25547&cid=39001)
- <http://use.perl.org/~n1vux/journal/23904>

[time\\_t2.pl.html](http://world.std.com/~wdr/x/pm/magic/time_t2.pl.html)

#### time t

[time\\_t2.pl.html](http://world.std.com/~wdr/x/pm/magic/time_t2.pl.html)

 $\cdot$  \$ perl time\_t2.pl -s iaaa izzz

IAAA Thu Dec 11 16:35:13 2008 GMT . Thu Dec 11 11:35:13 2008 ET IZZZ Tue Dec 30 17:28:58 2008 GMT . Tue Dec 30 12:28:58 2008 ET Iaaa Mon Jan 5 01:24:49 2009 GMT . Sun Jan 4 20:24:49 2009 ET Izzz Sat Jan 24 02:18:34 2009 GMT . Fri Jan 23 21:18:34 2009 ET

 $$$  perl time\_t2.pl --sort I > I\_time\_t.txt

ICED Sat Dec 13 05:16:52 2008 GMT . Sat Dec 13 00:16:52 2008 ET

..

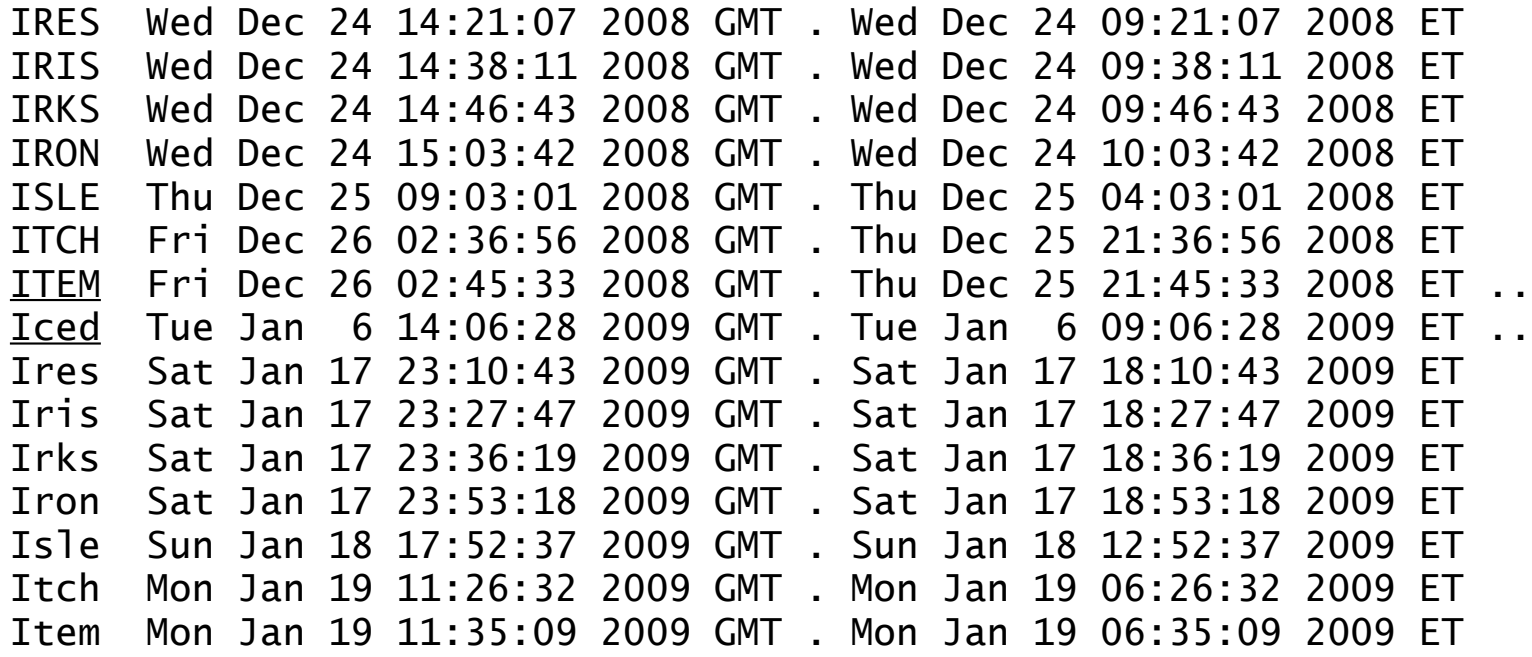

- HAKMEM 169 011111111111
- Popcount SWAR reinvented x55/xAA
- Usenet Benchmark contest
- Bit banging in interpretive languages
- Rule 1 Don't
- Eg, Log2
- Perl 5.10 pack F>
- More fun with unpack
- Bill'o'clock

## Obfu

#### • What does this do?

#### $unlink$0\;i$ f\$^T> $1x10$ ;

Logout Preferences | Password  $\sim$  n1vux (1492) |

Journal of cog (4665)  $\odot$   $\odot$ 

Info Relation | **Journal** Firehose | Friends | Fans | Foes | Freaks | Tags | Bookmarks

n1vux's Journal Write in Journal Delete/Edit Entries | Top 10 | Edit Preferences | Friend's Journals

Friday March 18, 2005 04:39 AM Have a nice 1111111111 day [#23711]

That'll be today.

I first noticed that about 6 months ago, when I was thinking (just for fun) on logic bombs and came up with this one:

unlink\${0}if\$^T>1x10;

Nothing really fancy there :-)

Move along now :-)

http://use.perl.org/~cog/journal/23711

and a summer of the company

 $\lambda$  celebrated date  $+8s$  eq 1111111111 too. http://slashdot.org/article.pl?sid=05/03/17/169200&tid=130

- HAKMEM 169 011111111111
- Popcount SWAR reinvented x55/xAA
- Usenet Benchmark contest
- Bit banging in interpretive languages
- Rule 1 Don't
- Eg, Log2
- Perl 5.10 pack F>
- More fun with unpack
- Bill'o'clock
- Obfu

# Today (UTC)

- Obfu was for 1x10 base ten.
- When is 1x11 *base 8* aka 011111111111111
- octal 11111111111
	- = decimal 1227133513
	- $=$  hex 0x49249249
	- $=$  (as time t) Wed Nov 19 22:25:13 UTC 2008
	- = Wednesday, November 19, 2008 5:25 PM ET
- it was after UTC Midnight when the meeting started, in POSIX standard systime it's later today!

- HAKMEM 169 011111111111
- Popcount SWAR reinvented x55/xAA
- Usenet Benchmark contest
- Bit banging in interpretive languages
- Rule 1 Don't
- Eg, Log2 ... 011111111111
- Perl 5.10 pack F>
- More fun with unpack
- Bill'o'clock
- Obfu 1111111111
- Today (UTC) 011111111111

ta da

Bonus slides

#### Y2K038

http://www.google.com/search?g=2038+date

```
5.8.0/386 RH3
   $ perl y2k038.pl 
   -7 Tue Jan 19 03:14:01 2038
   -6 Tue Jan 19 03:14:02 2038
   -5 Tue Jan 19 03:14:03 2038
   -4 Tue Jan 19 03:14:04 2038
   -3 Tue Jan 19 03:14:05 2038
   -2 Tue Jan 19 03:14:06 2038
   -1 Tue Jan 19 03:14:07 2038
     0 Fri Dec 13 20:45:52 1901
   +1 Fri Dec 13 20:45:52 1901
   +2 Fri Dec 13 20:45:52 1901
5.8.85/x86_64 RH4
   $ perl ./y2k038.pl 
   -7 Tue Jan 19 03:14:01 2038
   -6 Tue Jan 19 03:14:02 2038
   -5 Tue Jan 19 03:14:03 2038
   -4 Tue Jan 19 03:14:04 2038
   -3 Tue Jan 19 03:14:05 2038
   -2 Tue Jan 19 03:14:06 2038
   -1 Tue Jan 19 03:14:07 2038
     0 Tue Jan 19 03:14:08 2038
   +1 Tue Jan 19 03:14:09 2038
   +2 Tue Jan 19 03:14:10 2038
```

```
 1 #! /usr/bin/perl
 2 
 3 # http://www.google.com/search?q=2038+date
 4 
 5 
 6 use POSIX;
7 ENV{'TZ'} = "GMT";
 8 
 9 my $eow= 2147483641;
 10 for ($clock = $eow; $clock < 2147483651; 
                                 $clock++) {
 11 my $dt=$clock-$eow-7;
 12 print "@{[$dt > 0 ? '+':'']}$dt
                  @{[ctime($clock)]}";
 13 }
 14 
     y2k038.pl.html
```
### Y2K038 fix

- y2038 <http://use.perl.org/~schwern/journal/37688>
	- <http://y2038.googlecode.com/svn/trunk/patches/Time-Local-Extended.patch>
	- <http://use.perl.org/~schwern/journal/37688?from=rss>
- and the Y3001 bug. [http://use.perl.org/~schwern/journal/37586?from=rss](http://use.perl.org/~schwern/journal/37586?from=rss%22%20%5Ct%20%22_blank)

## Who needs Bignums?

- <http://use.perl.org/~davorg/journal/34739>
	- [http://use.perl.org/comments.pl?cid=58619&sid=373](http://use.perl.org/comments.pl?cid=58619&sid=37324)24
- We all do eventually ...
- <http://www.forthgo.com/blog/2008/10/19/fast-factoring-for-64-bit-integers/#comment-6319>
- http://projecteuler.net/index.php?section=problems

 $\bullet$ 

[check\\_fact.pl.html](http://world.std.com/~wdr/x/pm/magic/check_fact.pl.html)

## More fun with dates

• Exif dates

[exif-date.pl.html](http://world.std.com/~wdr/x/pm/magic/exif-date.pl.html)

- reset file system date of cropped foto to exposure date
- date arithmetic is very plain
- but has a magic number ... find and understad
- dst.pl

[dst.pl.html](http://world.std.com/~wdr/x/pm/magic/dst.pl.html)

– check Libc TZ defnitions